# **Stringhe** e **Oggetto String**

In informatica una [stringa](http://it.wikipedia.org/wiki/Stringa_(informatica))<sup>[1](#page-0-0)</sup> è una sequenza di uno o più caratteri alfanumerici.

### **Valori stringa in Javascript**

In JavaScript una stringa o *[string literals](http://stclassi.altervista.org/Dispense/Linguaggio%20javaScript.pdf)* si indica inserendola all'interno di doppie virgolette (") o apici (').

Bisogna però fare attenzione a chiudere una stringa con lo stesso apice con la quale è stata aperta; sono ad esempio stringhe valide:

```
"Hello, world ! 1234"
"Peter O'Toole"
```
Per forzare la conversione da un numero ad una stringa basta usare la sintassi numero.toString().

#### **Sequenza di** *[escape](http://stclassi.altervista.org/Dispense/Linguaggio%20javaScript.pdf)*

Quando si lavora con i valori stringa o *string literals* capita che alcuni caratteri, come ad esempio gli apostrofi, o le doppie virgolette blocchino l'esecuzione di un'istruzione: questo accade perché c'è conflitto fra il carattere e le istruzioni di javascript.

Non è valida la seguente stringa:

'Peter O'Toole'

in quanto il parser la analizzerebbe e, arrivato a O' penserebbe che la stringa si chiuda, senza interpretare correttamente Toole'

Per questo motivo si usano le sequenze dette di *escape* o di controllo, che permettono di ottenere il risultato desiderato. È possibile dunque specificare che caratteri come " e ' non indicano la fine del testo ma un carattere qualsiasi facendoli precedere dal **carattere di commutazione** o *backslash* \.

Si tratta di anteporre tale carattere **senza spazi**, come di seguito esemplificato.

Ad esempio sono stringhe valide:

'Peter O\'Toole' "Questo libro è depositato su \"it.wikibooks\""

<span id="page-0-0"></span><sup>&</sup>lt;sup>1</sup> Tratto da [http://it.wikibooks.org/wiki/JavaScript/Tipi\\_di\\_dati\\_e\\_variabili](http://it.wikibooks.org/wiki/JavaScript/Tipi_di_dati_e_variabili)

## **Oggetto String**[2](#page-1-0)  **in Javascript**

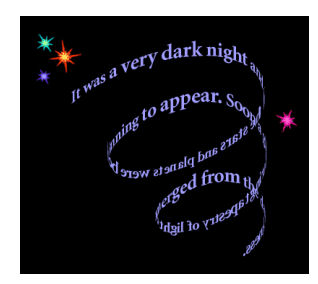

Le **stringhe di caratteri** sono, in JavaScript**,** anche **oggetti istanza** di tipo **String.**

Un oggetto in JavaScript è una **struttura di dati** che comprende *attributi* (o dati dell'oggetto) e *metodi* (o funzioni dell'oggetto).

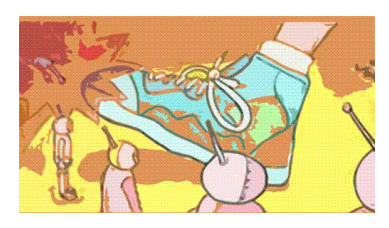

### *Metodi*

L'oggetto **String**, nativo in JavaScript, dispone del metodo **costruttore** e di altri [metodi](http://www.morpheusweb.it/html/manuali/javascript/javascript_stringhe.asp) che rappresentano le azioni eseguibili dagli oggetti istanza: permettono di effettuare numerose operazioni sulle stringhe quali ricerca, isolamento di un carattere e altro ancora.

Il **costruttore** serve per creare un nuova **istanza** di oggetto **String** con la sintassi:

var nome\_variabile = **new String**(*stringa*);

Tale costruttore prende come parametro la stringa che sarà manipolata nel corso dello script.

L'oggetto String è un po' particolare, in quanto corrisponde ad un "doppione" del tipo di dato primitivo *string*, analizzato precedentemente.

Dal momento che JavaScript **effettua automaticamente la conversioni dei dati** quando necessario, la differenza è dal punto di vista pratico, in quanto:

se si crea una stringa con la normale sintassi

var variabile = "testo";

e successivamente si vuole trattarla come un oggetto String usando metodi o proprietà della classe String, JavaScript converte automaticamente la stringa in un oggetto String

 se si ha un oggetto String si può recuperare la sua stringa - cioè il valore letterale - poichè JavaScript converte automaticamente l'oggetto String in una stringa contente la stringa indicata nel costruttore.

Si noti che i metodi dell'oggetto **String** lavorano sulla stringa contenuta nell'oggetto ma restituiscono il valore desiderato senza modificare il valore dell'oggetto stringa.

### *Attributi*

L'oggetto String dispone di una proprietà rilevante, la proprietà length che restituisce il numero di caratteri contenuti in una stringa:

> var esempio = "Sono una stringa primitiva" alert (esempio.length); //restituisce 26

Nell'esempio appena visto, nella seconda riga la variabile esempio viene **convertita** in un **oggetto String** per accedere alla proprietà length.

Sempre per quanto appena detto, potremmo semplicemente scrivere:

alert ("Sono una stringa primitiva".length); //restituisce 26

<span id="page-1-0"></span><sup>&</sup>lt;sup>2</sup> Tratto da [http://it.wikibooks.org/wiki/JavaScript/Oggetto\\_String](http://it.wikibooks.org/wiki/JavaScript/Oggetto_String)